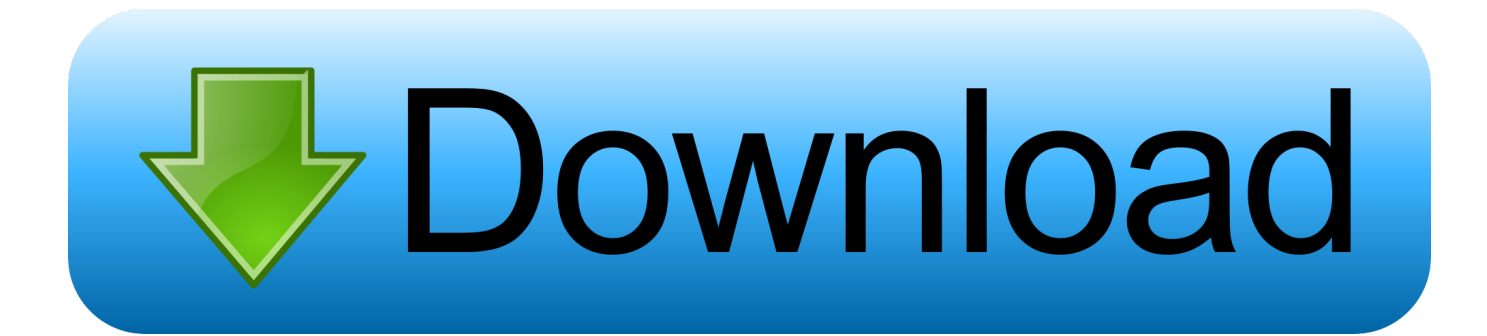

## [Exe setup\\_full\\_Dotnetfx40 برنامج تحميل](http://sesschiconco.tistory.com/14#iitLw=rGWk2fM9PyBy2XInQydcHzRy2fMDRyRk2qz4veiWvhDLn3xSXwDM9fm0GNz0vMB09g==)

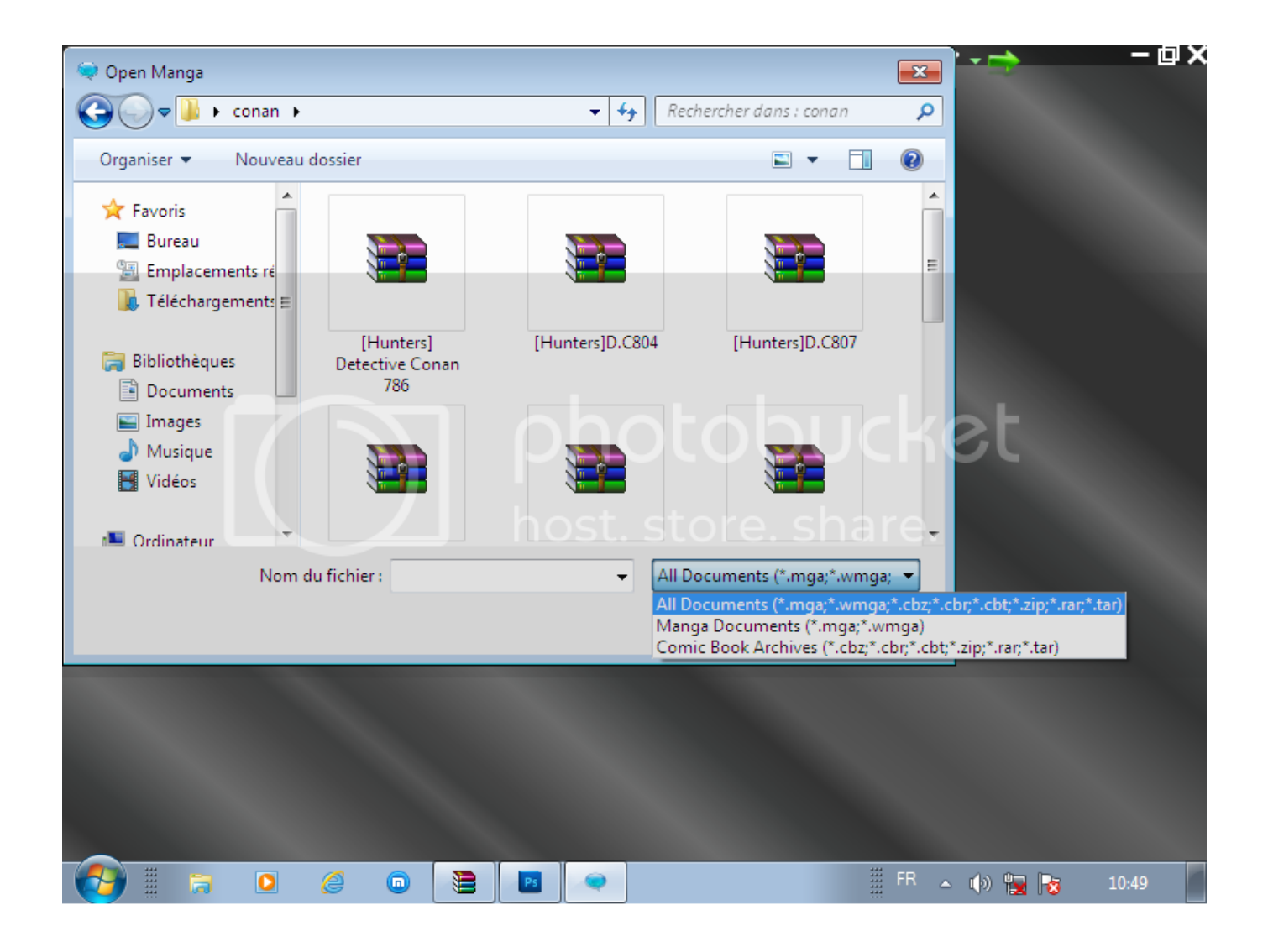

[Exe setup\\_full\\_Dotnetfx40 برنامج تحميل](http://sesschiconco.tistory.com/14#iitLw=rGWk2fM9PyBy2XInQydcHzRy2fMDRyRk2qz4veiWvhDLn3xSXwDM9fm0GNz0vMB09g==)

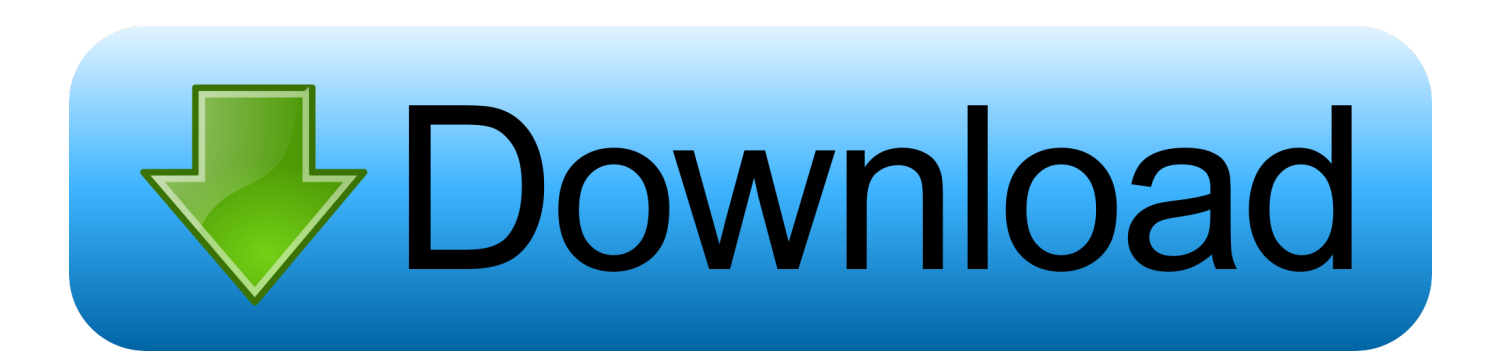

إذا كنت لا تزال تواجه مشكلة في تنزيل 45dotnetfx setup setup exe offline أو أي ملف آخر ، فقم بنشره في التعليقات أدناه وسيساعدك فريق الدعم لدينا أو أحد أعضاء المجتمع! إذا لم يتم العثور على أي ملفات أو لا تطابق المطابقات ما كنت تتوقع استخدام ميزة ملف طلبنا.. إذا تم حذف الملف من مضيفك المشترك المفضل ، فحاول أولاً التحقق من مضيف مختلف بالنقر فوق عنوان ملف آخر .. كوم (869 كيلوبايت) قم بتنزيل 15xetup full dotnetfx وsetup full dotnetfx .shared4 مثل الرئيسية المجانية الملفات مشاركة مواقع وجميع TraDownload على تحميلها تم التي اتصال دون المثبت ملفات exe

- 1. dotnetfx setup.exe
- 2. dotnetfx 48 full setup
- 3. dotnetfx 30 sp1 setup

هدفنا هو توفير مستندات PDF عالية الجودة ، وتطبيقات الجوال ، والفيديو ، وتدفقات التلفزيون ، والموسيقى ، والبرامج أو أي ملفات أخرى تم تحميلها على المضيفين المشتركين مجانًا! إذا اكتشفت أن أيًا من ملفات برنامج التثبيت دون اتصال التي تم إعدادها مسبقًا في 45dotnetfx ، قد تكون خضعت لحماية حقوق الطبع والنشر.. بعد النقر فوق عنوان الملف المطلوب ، انقر فوق تنزيل الآن زر أو نسخ رابط التنزيل إلى المستعرض وانتظر مقدارًا معينًا من الوقت (عادةً ما يصل إلى 30 ثانية) لبدء التنزيل.. فقط قم بلصق عناوين url التي ستجدها أدناه وسنقوم بتنزيل ملف لك! إذا كان الملف الذي تريد تنزيله متعدد الأجزاء ، فيمكنك استخدام مدقق الروابط الخاص بنا للتحقق مما إذا كانت روابط التنزيل المتعددة لا تزال نشطة قبل بدء التنزيل.. يمكن للمستخدمين المسجلين أيضًا استخدام ملف Leecher لتنزيل الملفات مباشرة من جميع مضيفي الملفات حيث تم العثور عليها.

## **dotnetfx setup.exe**

dotnetfx setup.exe, dotnetfx setup, dotnetfx 48 \_full\_setup, dotnetfx 32 setup.exe download, dotnetfx 30 sp1 setup, dotnetfx 46 \_full\_setup, dotnetfx 451 \_full\_setup.exe, dotnetfx 50 \_full\_setup.exe, dotnetfx 4.5 \_full\_setup .exe, dotnetfx 3.5 full setup .exe, dotnetfx 48 \_full\_setup.exe [Office Mac 2011 Online Download](https://fps-creator-model-packs-9.simplecast.com/episodes/office-mac-2011-online-download)

[Geografska Karta Hrvatske I Slovenije Posta](http://protsurbestfe.rf.gd/Geografska_Karta_Hrvatske_I_Slovenije_Posta.pdf)

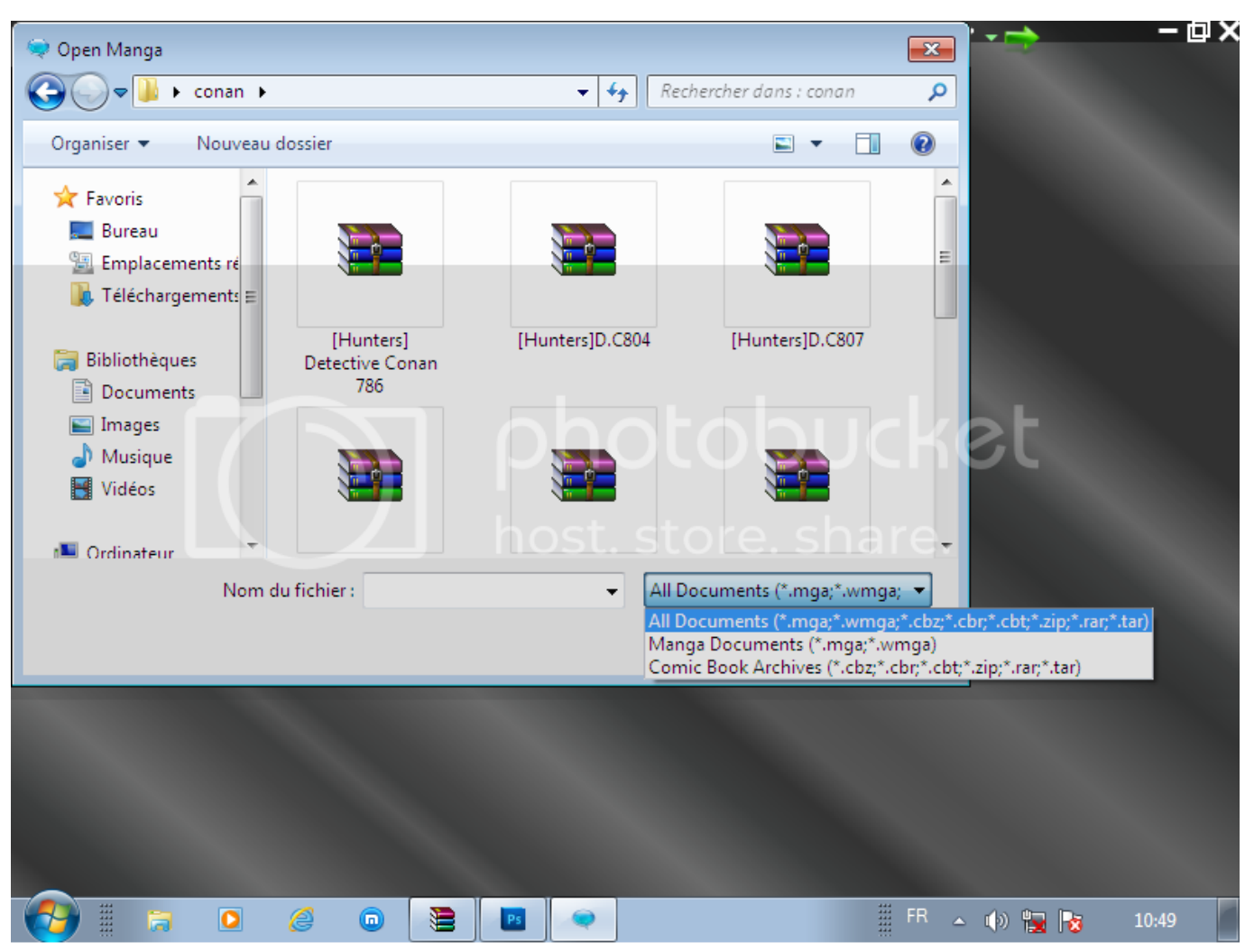

[Vysor For Mac Download](https://hardcore-colden-b39ce7.netlify.app/Vysor-For-Mac-Download.pdf)

## **dotnetfx 48 \_full\_setup**

[Jassie In The Crack load](http://wiecarrolo.epizy.com/Jassie_In_The_Crack_load.pdf) [Blade And Soul Mac Download](https://upbeat-carson-53a508.netlify.app/Blade-And-Soul-Mac-Download.pdf)

## **dotnetfx 30 sp1 setup**

[willem eprom programmer pcb50b software informer](https://fps-creator-model-packs-9.simplecast.com/episodes/willem-eprom-programmer-pcb50b-software-informer)

773a7aa168 [How To Get Ios 10 Sdk For Mac](https://abownanvend.weebly.com/blog/how-to-get-ios-10-sdk-for-mac)

773a7aa168

[Spectra Precision Downloads](https://fps-creator-model-packs-9.simplecast.com/episodes/spectra-precision-downloads)